## План занятий по дополнительным общеобразовательным программ

МБУ ДО «ЦО «Перспектива» в дистанционном формате

Отдел: «Технологическая лаборатория»

Зав. отделом: Коваленко Наталья Александровна, тел. 8-913-183-33-27, e-mail: [kovalenko\\_natalya\\_2013@mail.ru](mailto:kovalenko_natalya_2013@mail.ru)

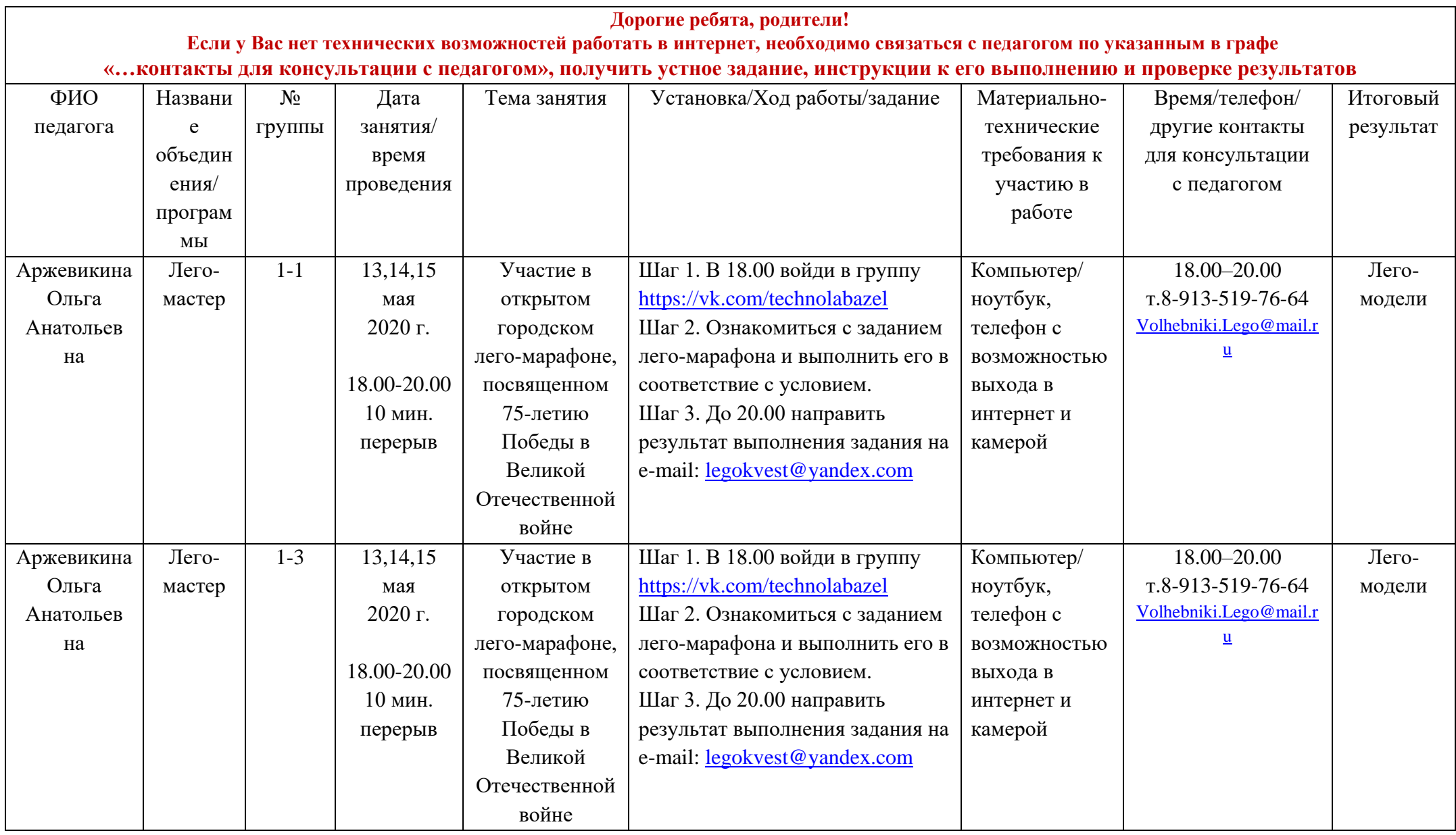

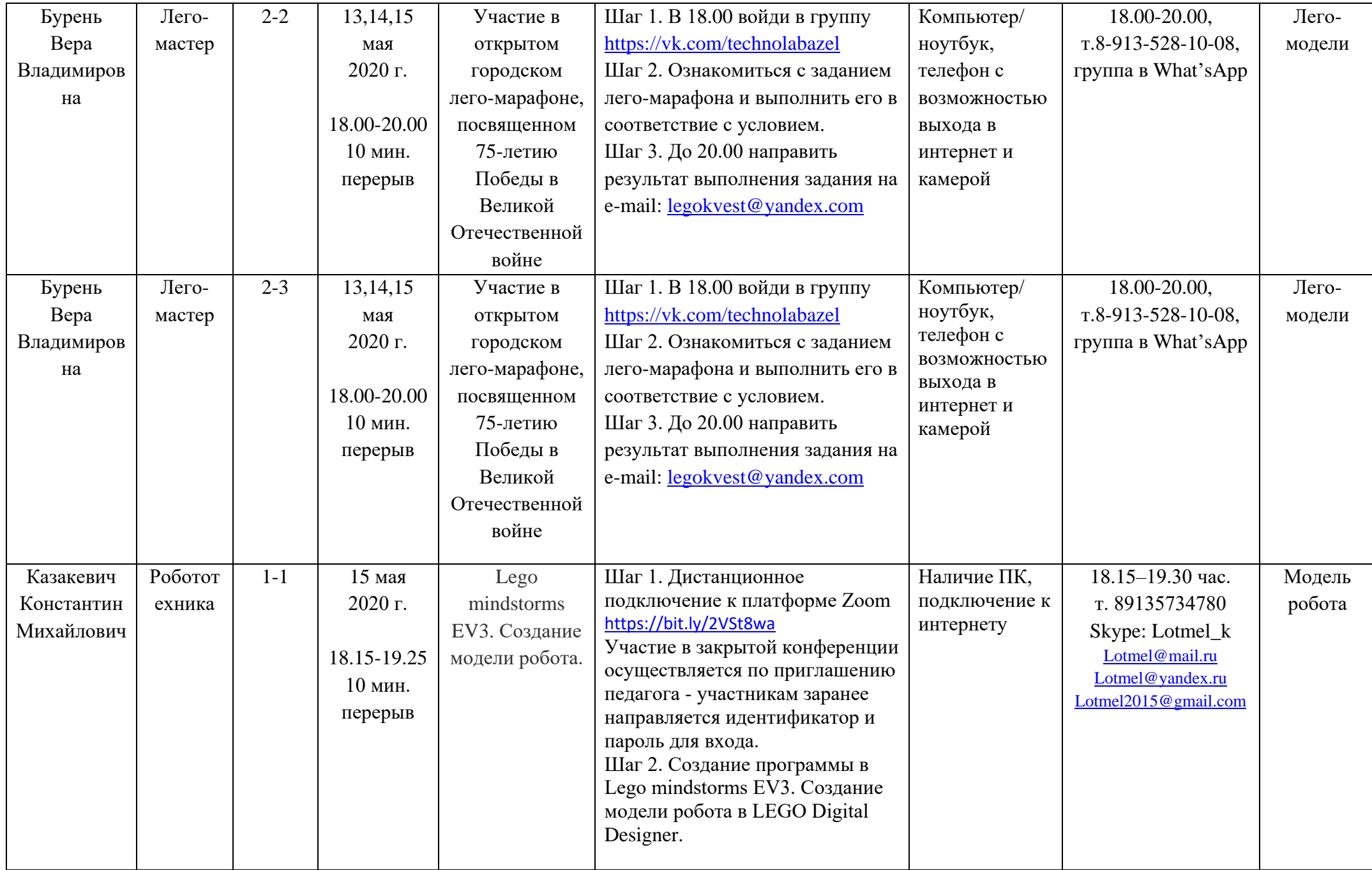

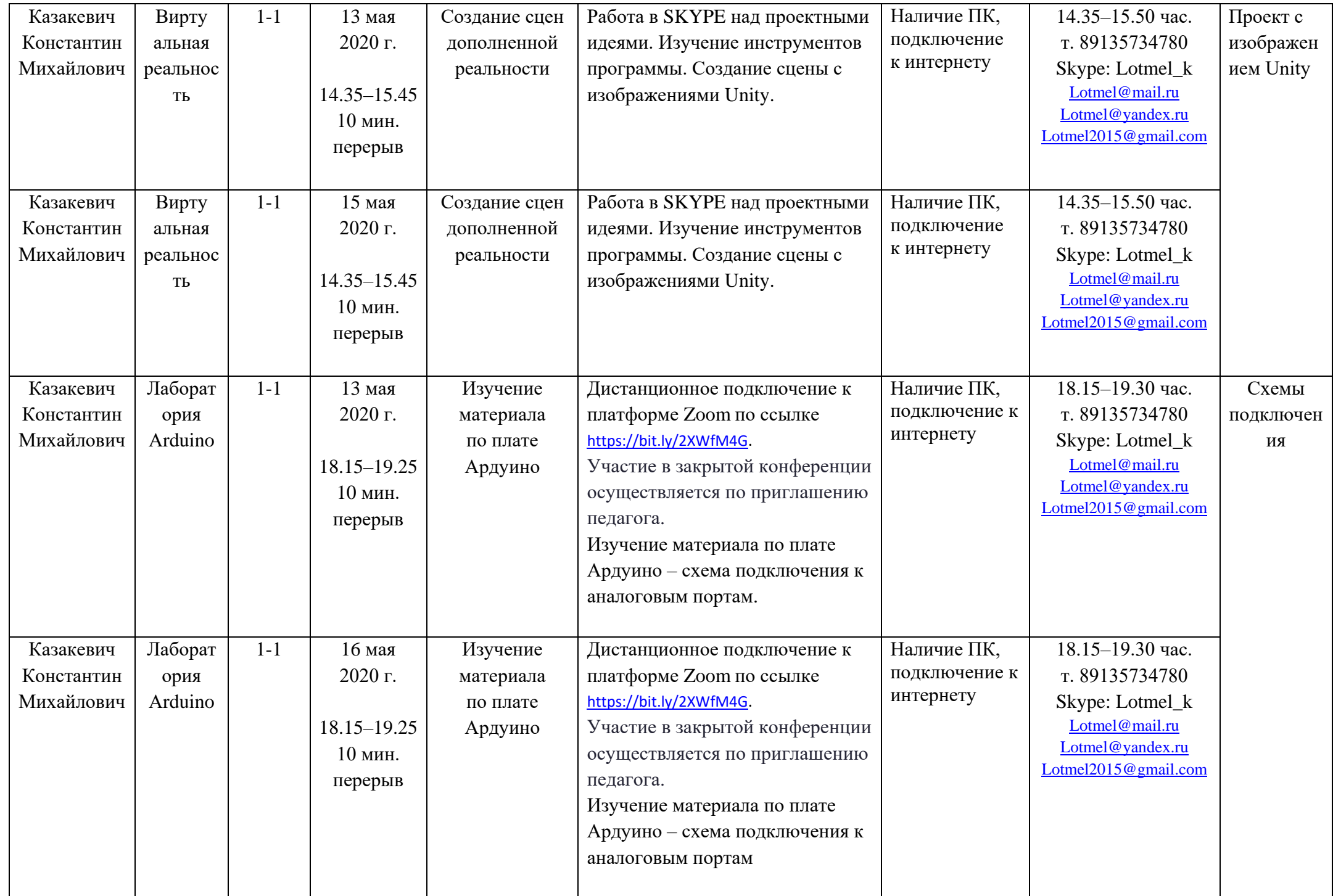

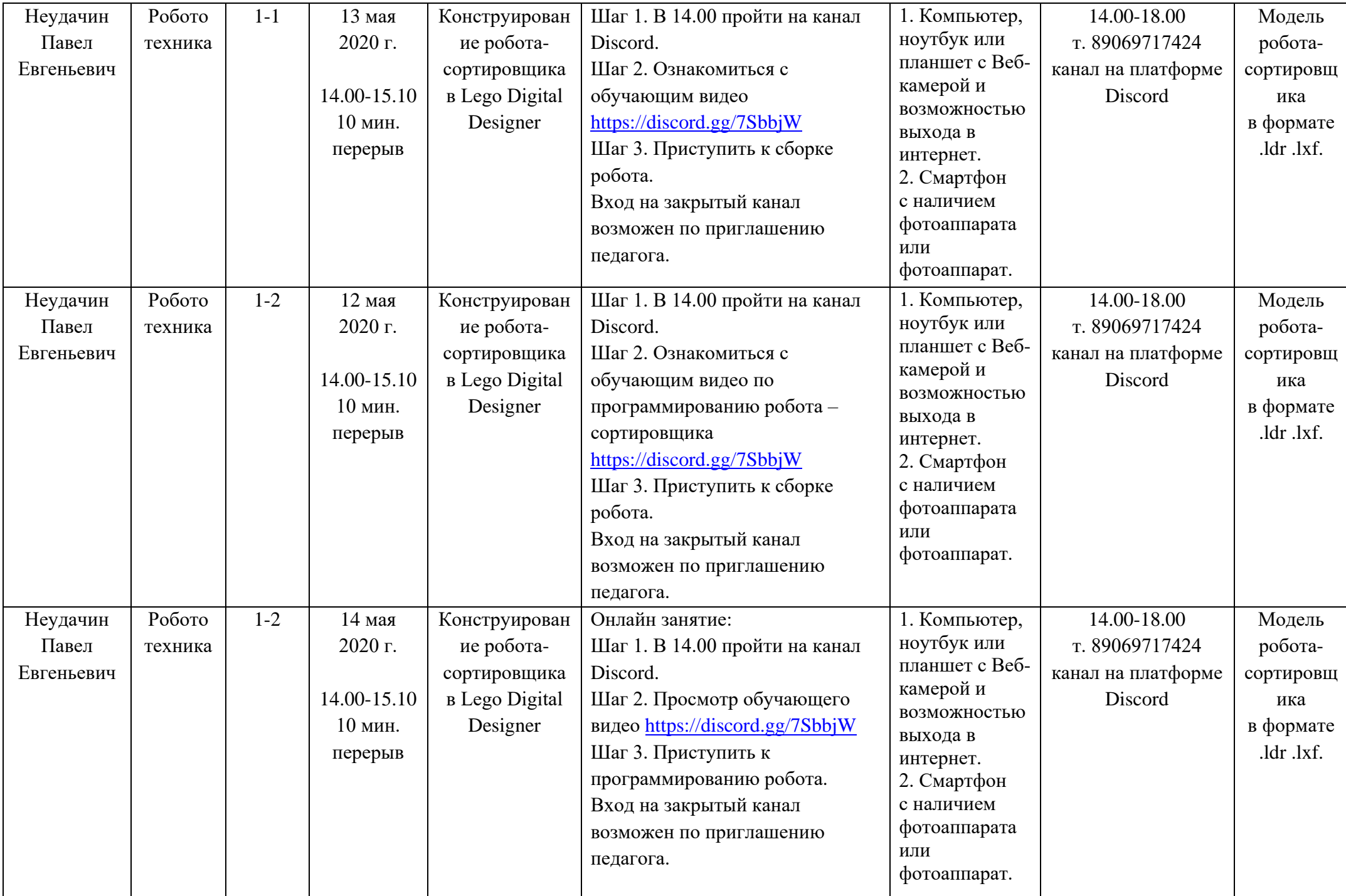

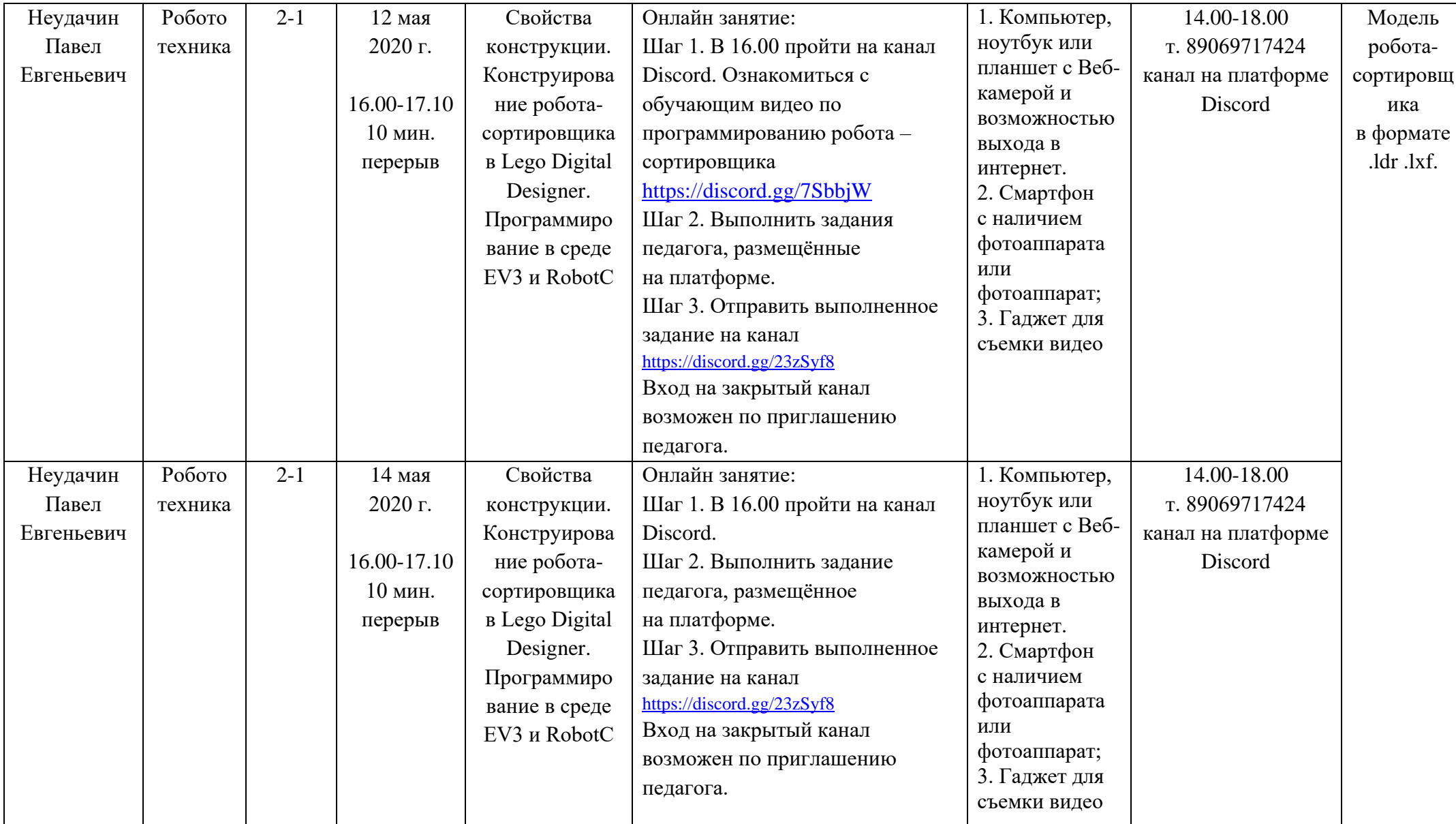

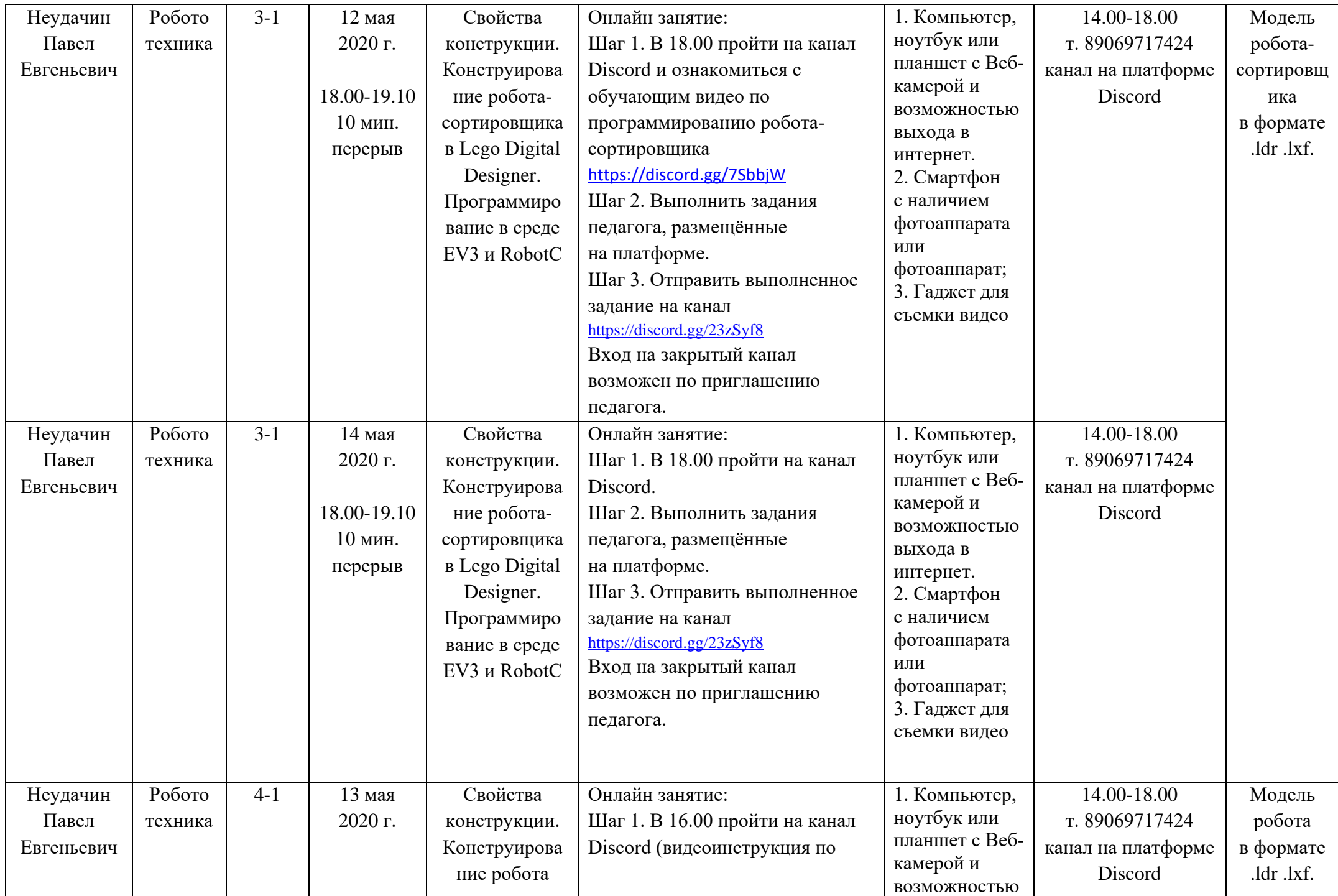

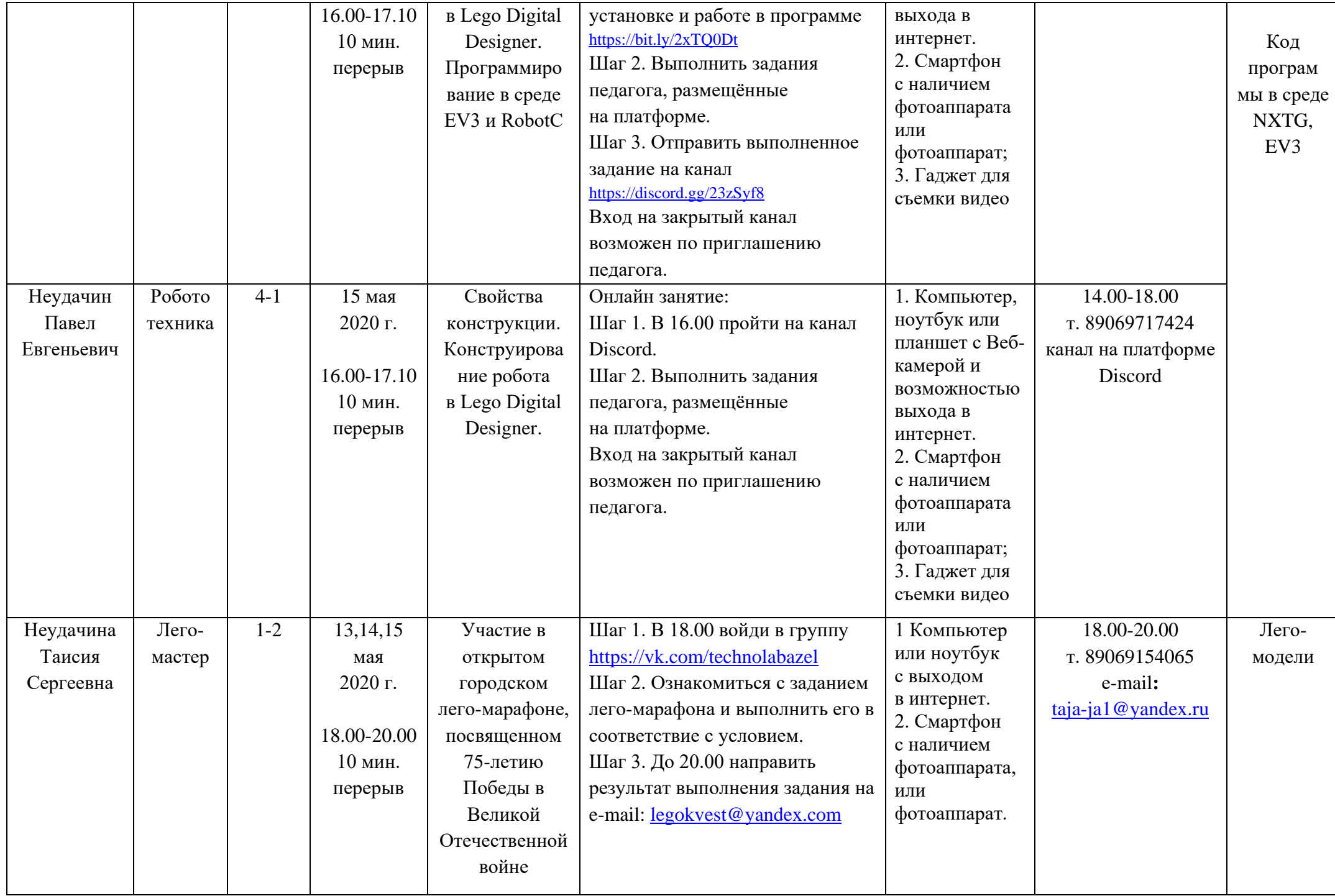

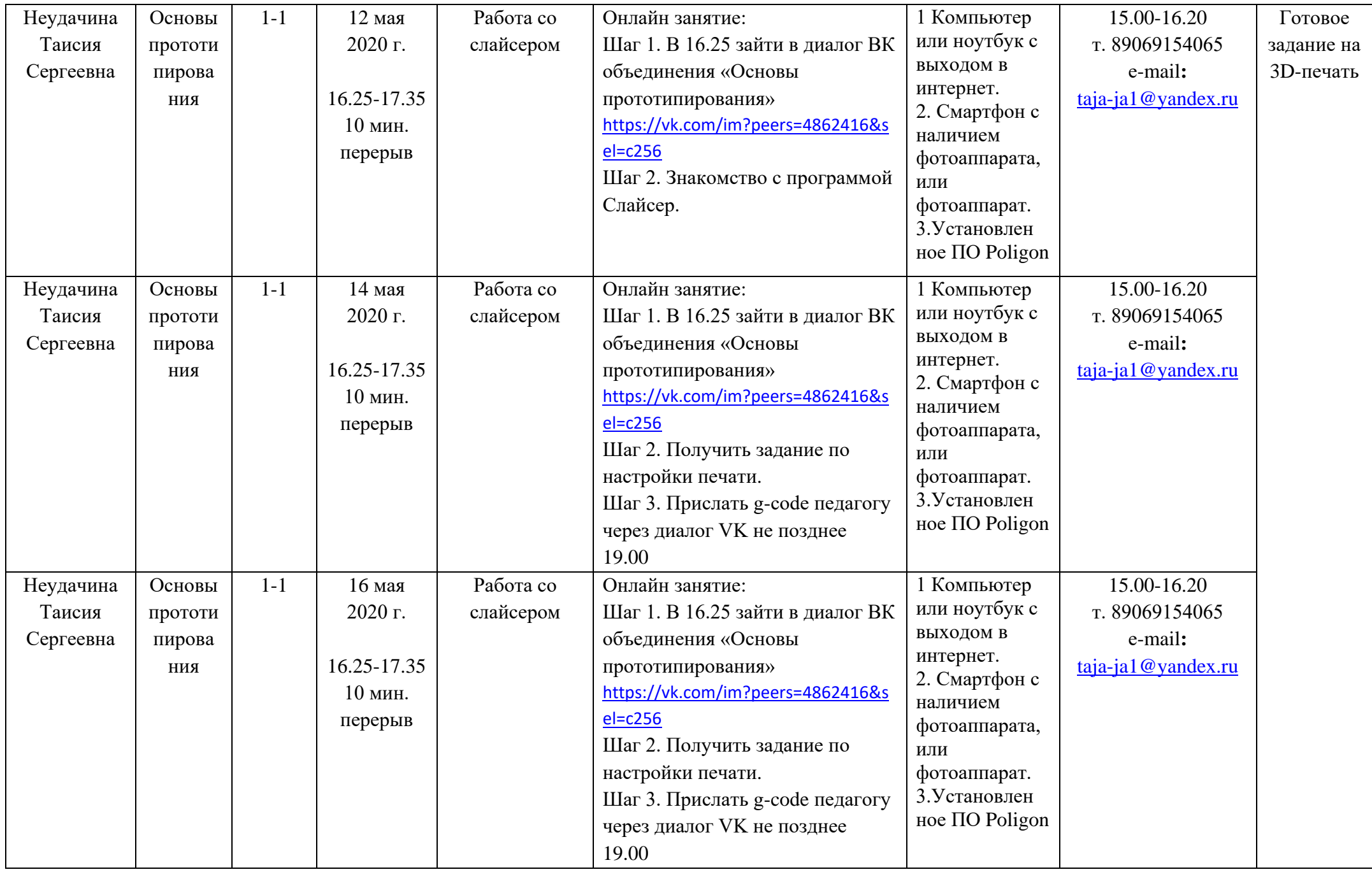

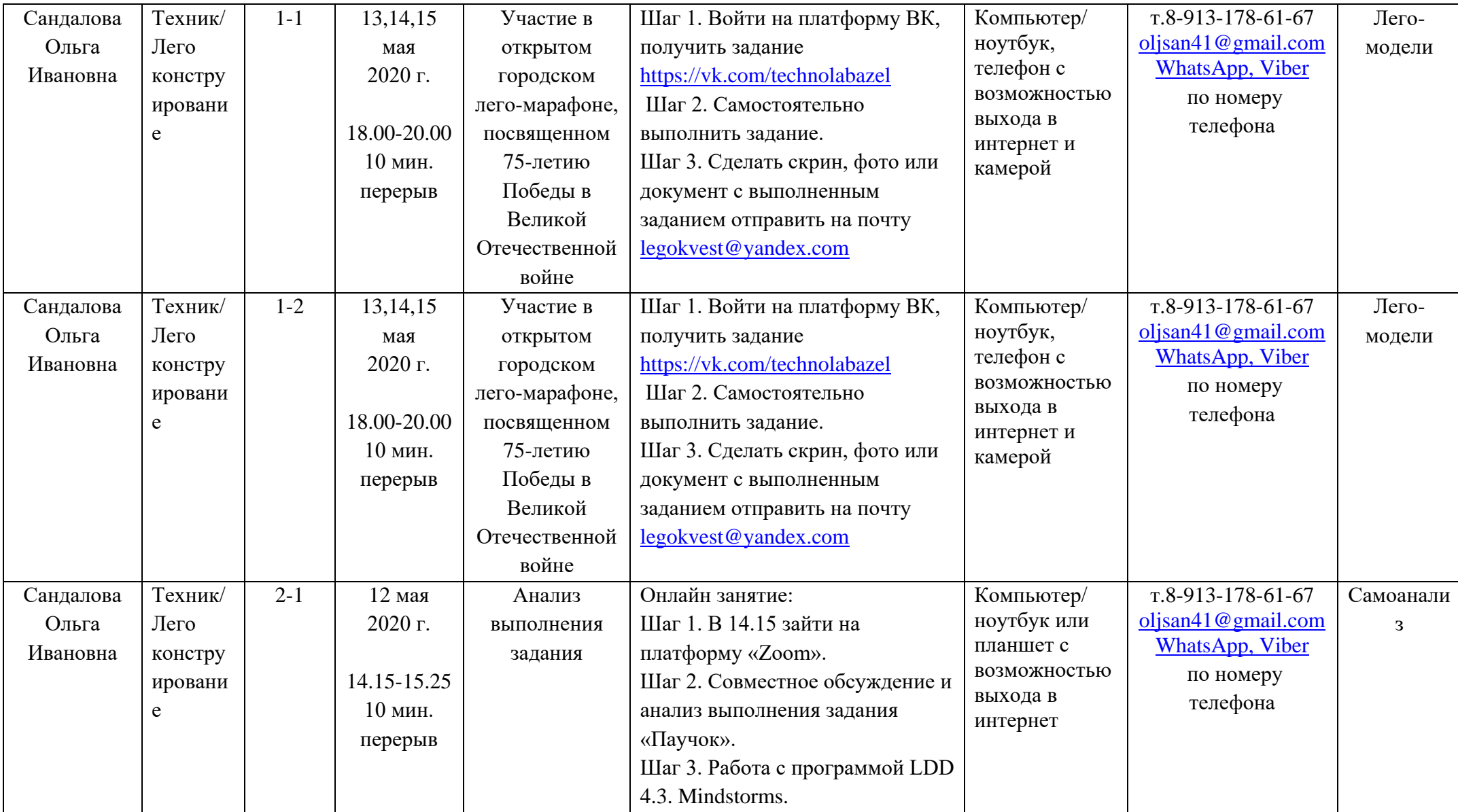

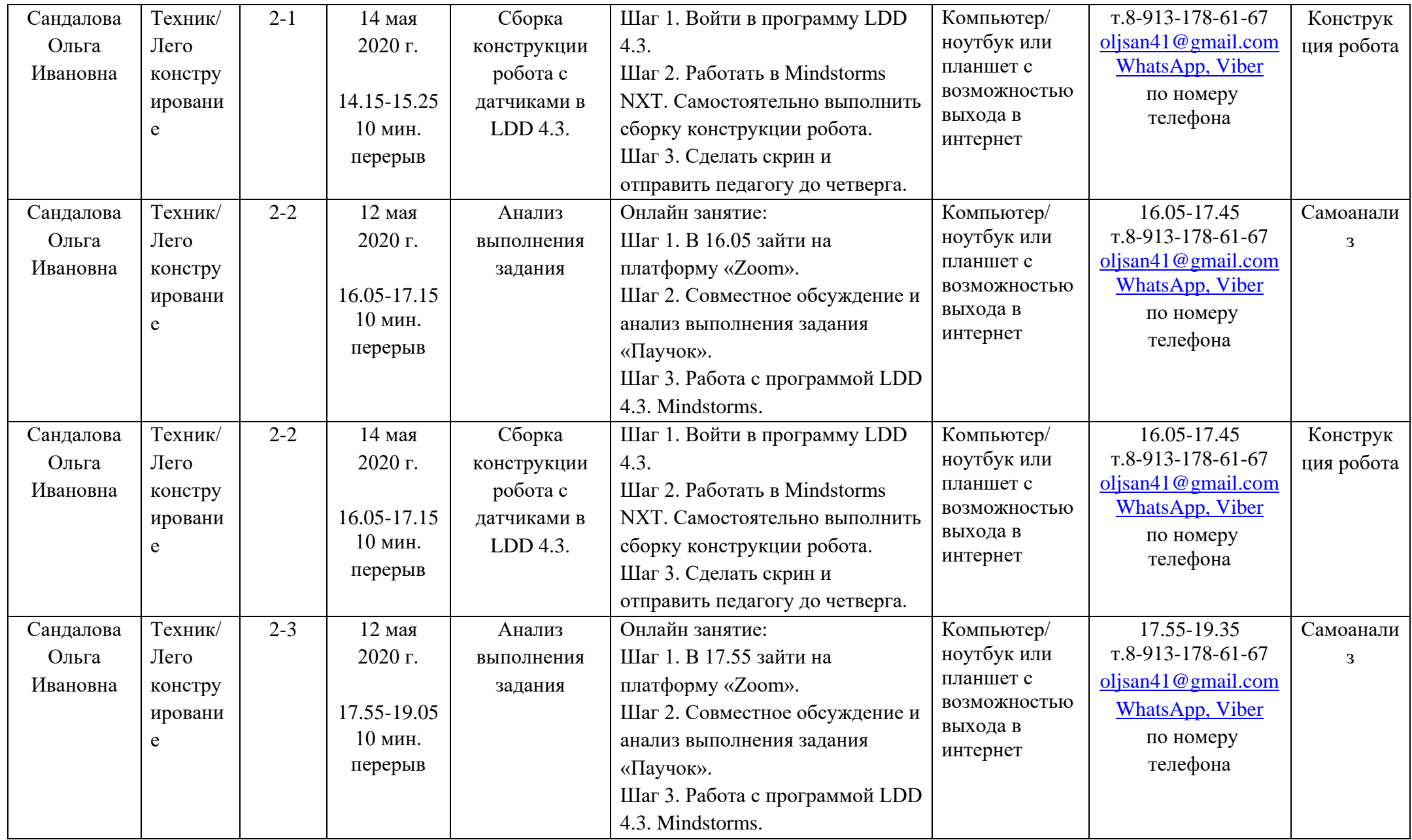

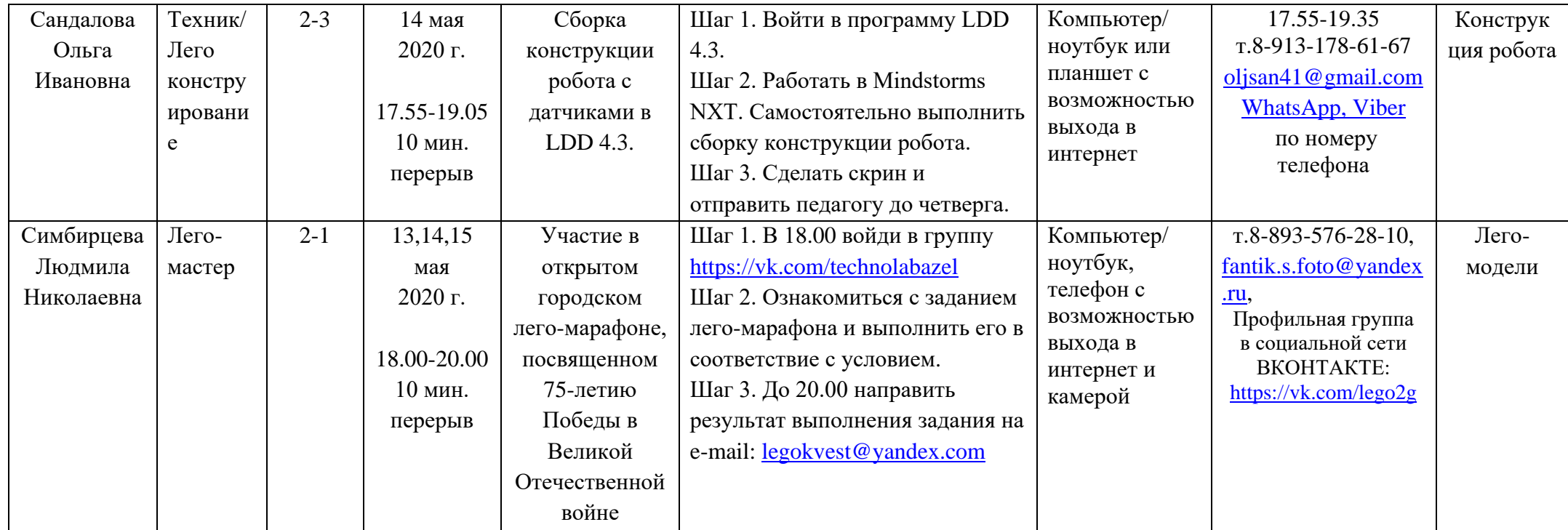